## **NCKU Notice of Course Enrollment** Updated on July 7, 2021

In accordance with the NCKU calendar for the 2021-22 academic year and related enrollment regulations, this notice of course enrollment, coded as (110) Jiao-Zhu-Zi No. 019, was issued by the Office of Academic Affairs on May 3, 2021 to provide registration instructions for course enrollment for the fall semester of 2021.

## **Registration and Enrollment Instructions:**

- I. The NCKU Course Information and Course Enrollment System (NCIACES) is equipped with a pre-registration function. Please make best use of the function for course enrollment according to the operations manual [\(https://reg-acad.ncku.edu.tw/var/file/41/1041/img/2680/choose\\_re.htm.\)](https://reg-acad.ncku.edu.tw/var/file/41/1041/img/2680/choose_re.htm) This function is optional. Use it or not, your rights to course registration during the course enrollment period will not be affected. Latest information will be published on the homepage of the system.
- II. Students are allowed to use the pre-registration function scheduled to be open during each stage of course enrollment from the confirmation stage of required course enrollments (administered by the Division of the Registrar) for undergraduate programs to the end of the third stage of course enrollment. In consideration of internet traffic and potential course changes, the pre-registration function is programed to list courses regardless of course-designated restrictions or prerequisites. The system will not screen pre-registered courses in terms of enrollment-related setups until the stage of online enrollment for course addition. Accordingly, the pre-registered course list will not be automatically imported into your final course enrollment list.
- III. The maximum number of courses that can be applied for via online registration designated for the second and third stages of course enrollment, is shown in the following table for various categories:

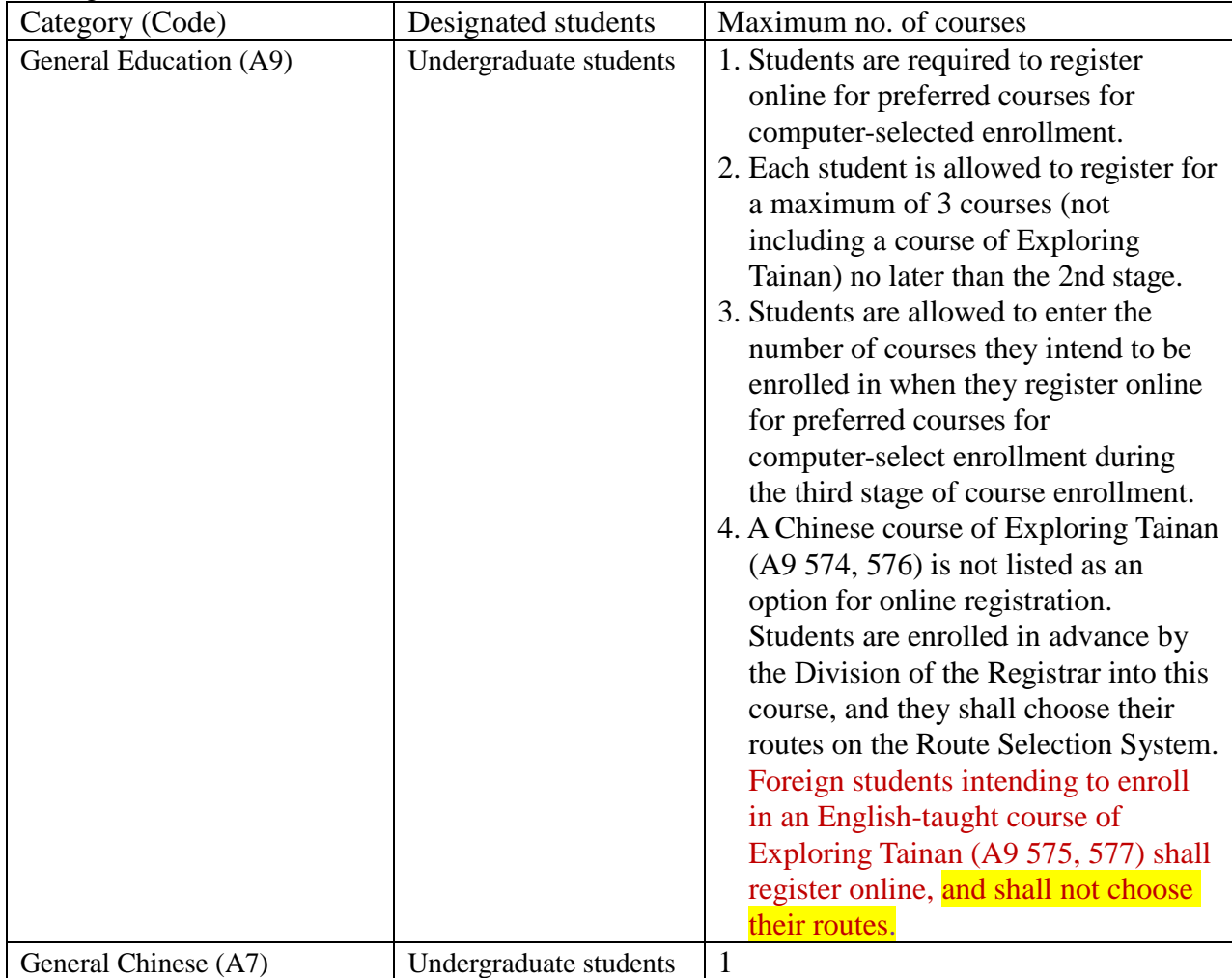

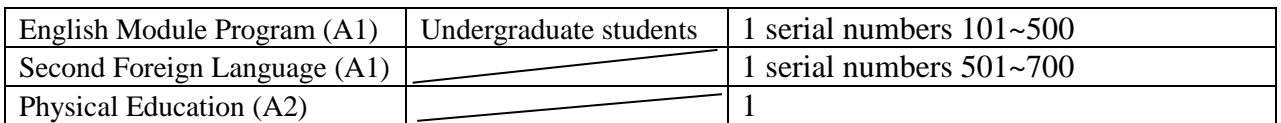

- IV. Under special circumstances (such as minor study, double-major study or the Educational Program), students who need to take courses over or below the required number of credits and are not allowed to register online for course enrollment should complete and submit a course overload or underload request form with a copy of transcript after the end of the 1st stage  $(7/27)$ and before the end of the 3rd stage  $(10/5)$ , which shall be approved by the relevant offices and processed by the Division of the Registrar.
- V. Students who wish to drop or withdraw from any **flexible intensive courses (microcredit courses)**  shall submit an application with a written report (free format), which shall be approved and processed by the academic unit offering the course. It is not recommended that students drop the course after the start of the course. Under special circumstances, applications for course withdrawal may be processed at the discretion of the academic units (departments, graduate institutes, and colleges) before the end of the course.
- VI. Students should keep a file/copy of registration records at every stage of course enrollment, and shall check out "My Course Schedule" online to confirm their course additions or withdrawals by the designated deadlines.
- VII. Please check out enrollment-related regulations, including rules for computer-selected course enrollment in General Education, on the website of NCIACES. Registration by designated students in every stage of course enrollment is regulated, as shown in the NCKU Course Enrollment Schedule for Fall Semester, 2021 attached below this notice.

VIII.Notes:

- (1) The rules for Computer-Selected Course Enrollment (applicable to every stage of preferred course enrollment for the A9 category of General Education) are available on the website of the Division of the Registrar at [https://reg-acad.ncku.edu.tw/var/file/41/1041/img/2680/choose\\_cont.htm.](https://reg-acad.ncku.edu.tw/var/file/41/1041/img/2680/choose_cont.htm)
- (2) Contact information for offices in charge of course enrollment is available on the website of the

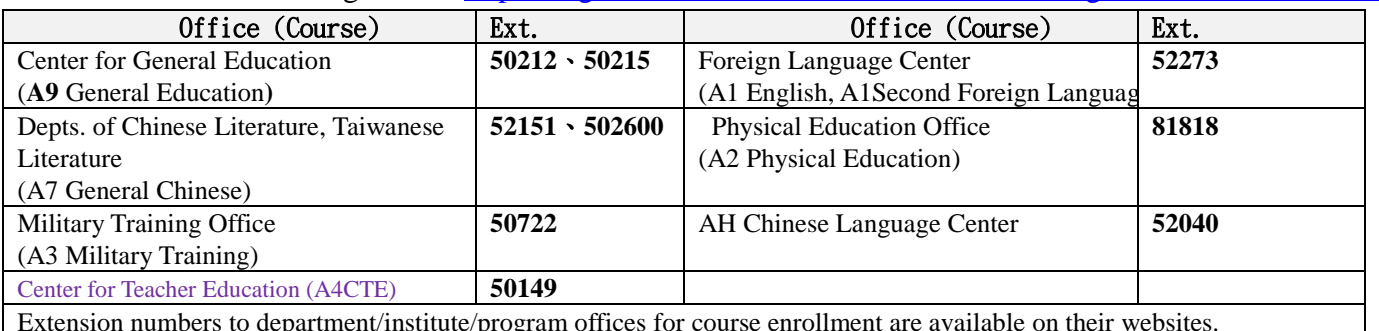

Division of the Registrar at [https://reg-acad.ncku.edu.tw/var/file/41/1041/img/2680/choose\\_cont.htm](https://reg-acad.ncku.edu.tw/var/file/41/1041/img/2680/choose_cont.htm)

Extension numbers to department/institute/program offices for course enrollment are available on their websites. Information about route selection for the course of Exploring Tainan is available on the website of the Division of Registrar at [https://reg-acad.ncku.edu.tw/p/412-1041-17043.php?Lang=zh-tw.](https://reg-acad.ncku.edu.tw/p/412-1041-17043.php?Lang=zh-tw) For more information, please contact the College of Liberal Arts at ext. 52012.

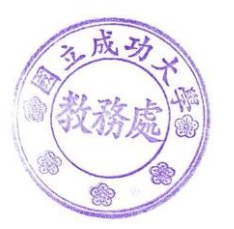

## **[Attachment] NCKU Course Enrollment Schedule for Fall Semester, 2021**

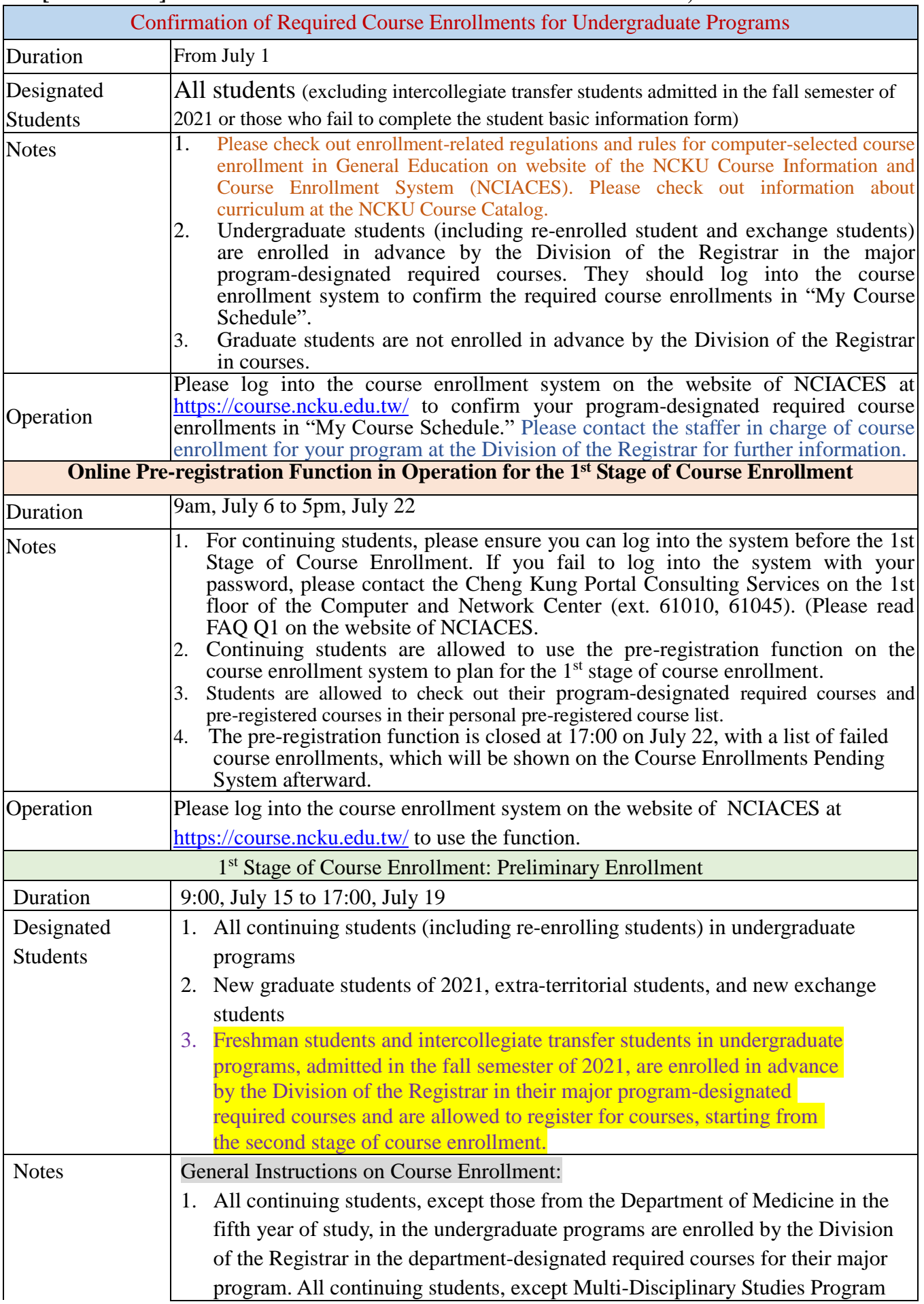

students, are only allowed to register for courses designated for their own class/class category and for preferred courses for computer-selected enrollment. No quota limit is set to each course enrollment during this stage.

- 2. Undergraduate students are only allowed to register for courses designated for their own class. Those who have been enrolled in advance by the Division of the Registrar in a required-course group/class are only allowed to cancel the assigned enrollment. Any change in registration with regard to the assigned enrollment shall be completed during the second stage.
- 3. If a course is conditionally set up with "no registration allowed during the first stage" in the course catalog system, it shall not be open to registration until the second stage.
- 4. **Transfer students (including those returning from Hong Kong)** are allowed to register for courses designated for other levels in the same-category class under their major program. They are not allowed to register for any courses designated for another category of classes at any level, or any courses designated for the first semester of the freshman year.
- 5. **Students in double major/minor programs** are allowed to register for courses designated of other levels for their second major/minor program. They are not allowed to register for any courses designated for the first semester of the freshman year.
- 6. Multi-Disciplinary Studies Program students are allowed to register for courses offered by other departments for the same class level without enrollment requisites.
- 7. **Graduate students** are only allowed to register for courses designated for their own graduate program during this stage. They shall be allowed to register for courses designated for other graduate programs during the second stage.
- 8. Registration for Remedial English courses (coded A3, A4, A5, A6, AA and AH) and online English courses for graduate students is scheduled for the second stage (from A1 701-702).

Instructions on First Registration for Preferred Courses for Computer-Selected Enrollment:

1. First registration for preferred courses for computer-selected enrollment (with a maximum of one course selected for each of the following categories, which will be announced on the homepage of NCIACES before  $12:00$  on July 21) is regulated as follows:

## (1) Undergraduate students only:

- (1-1) General Education (A9): According to the GE computer-selected course enrollment regulations, a maximum of one course will be selected. The course of Exploring Tainan is not listed as an option for online registration of GE courses in the first stage. Students will be enrolled in advance by the Division of the Registrar into this course, as specified in Note 1-(3) for freshman students in the second stage of course enrollment.
- (1-2) Physical Education (A2): Students who have completed 4 PE courses (excluding outstanding student-athletes and students admitted through PE screening and review exams) are not allowed to register for preferred courses for computer-selected enrollment until the second stage to ensure a higher rate of course enrollment for those who have not completed required PE courses in

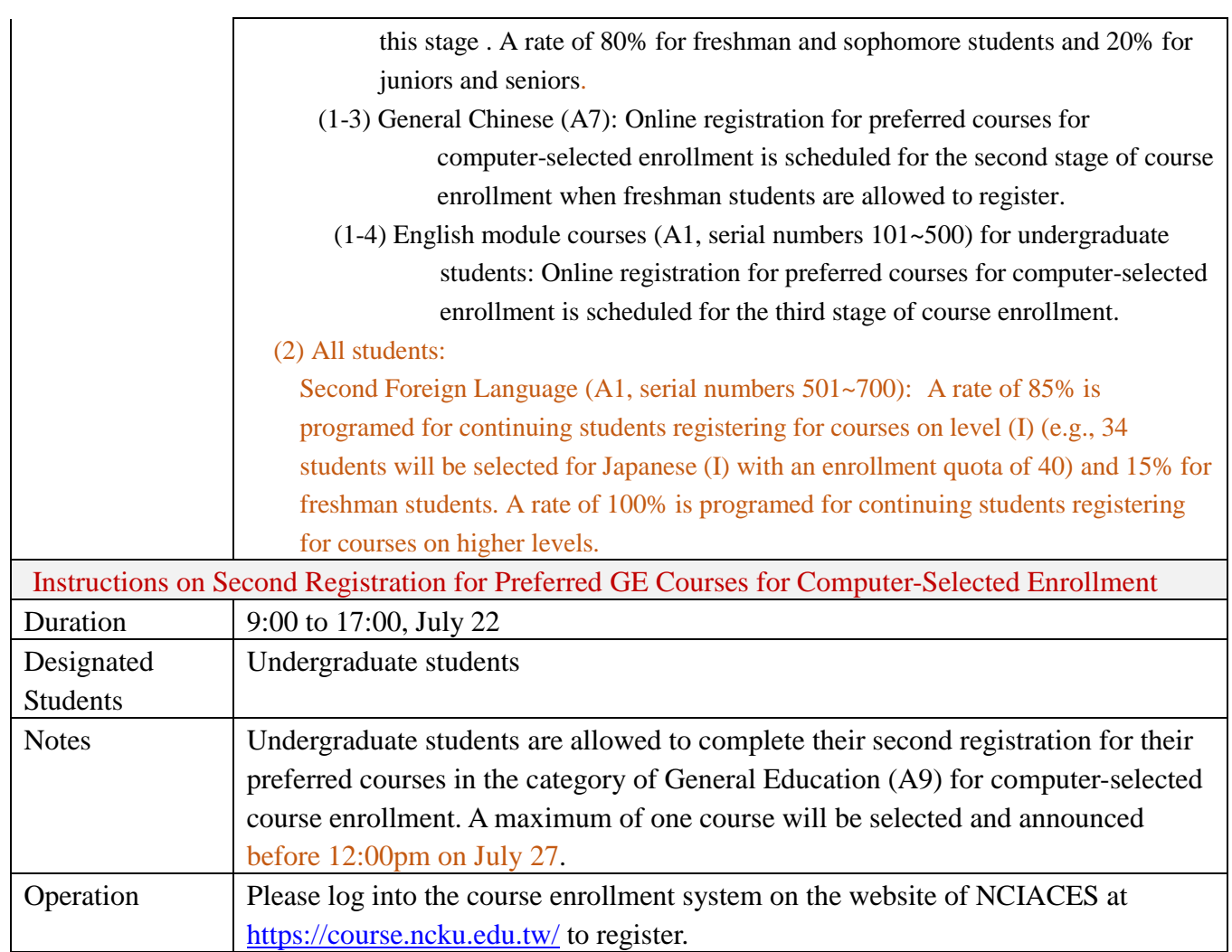

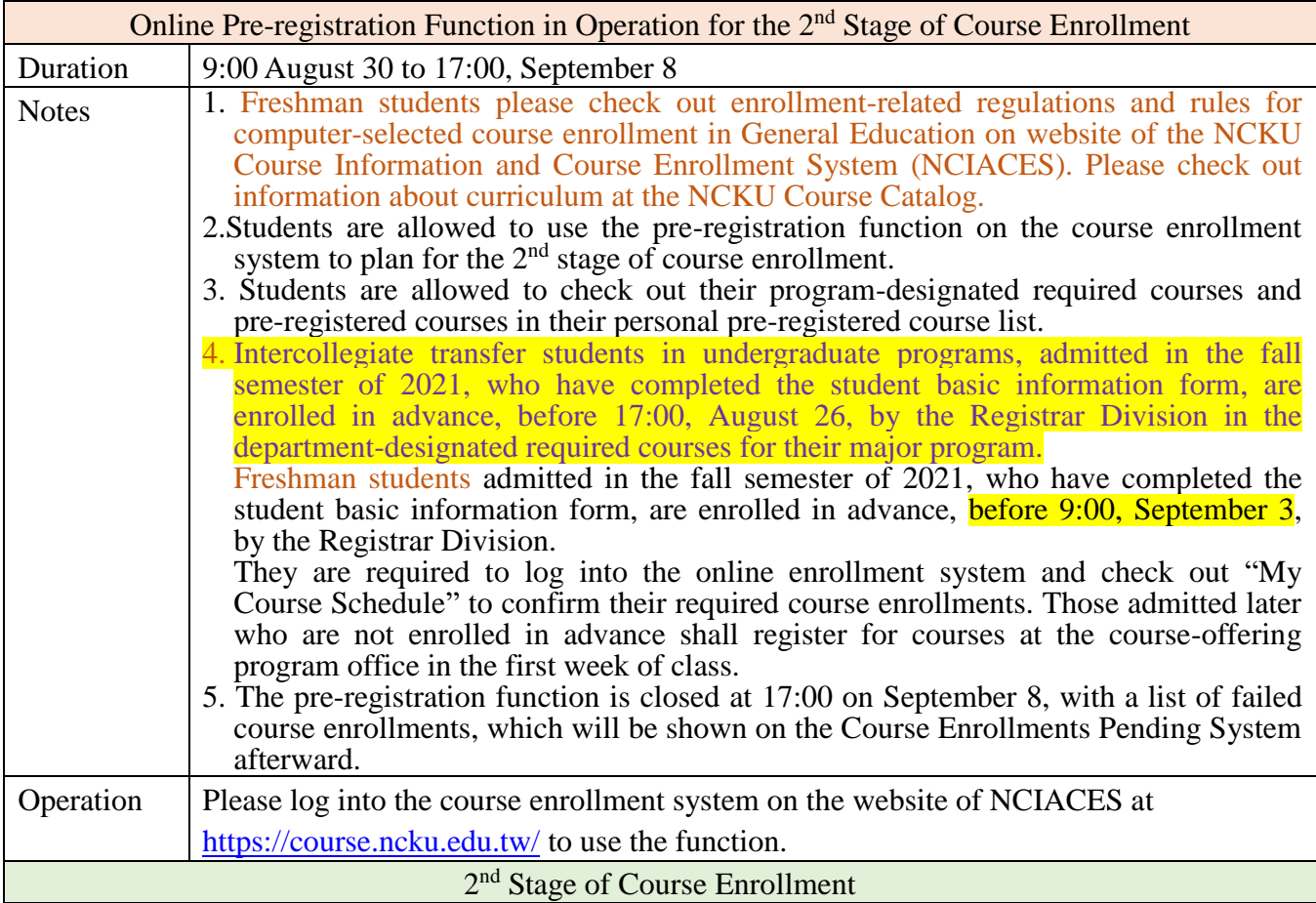

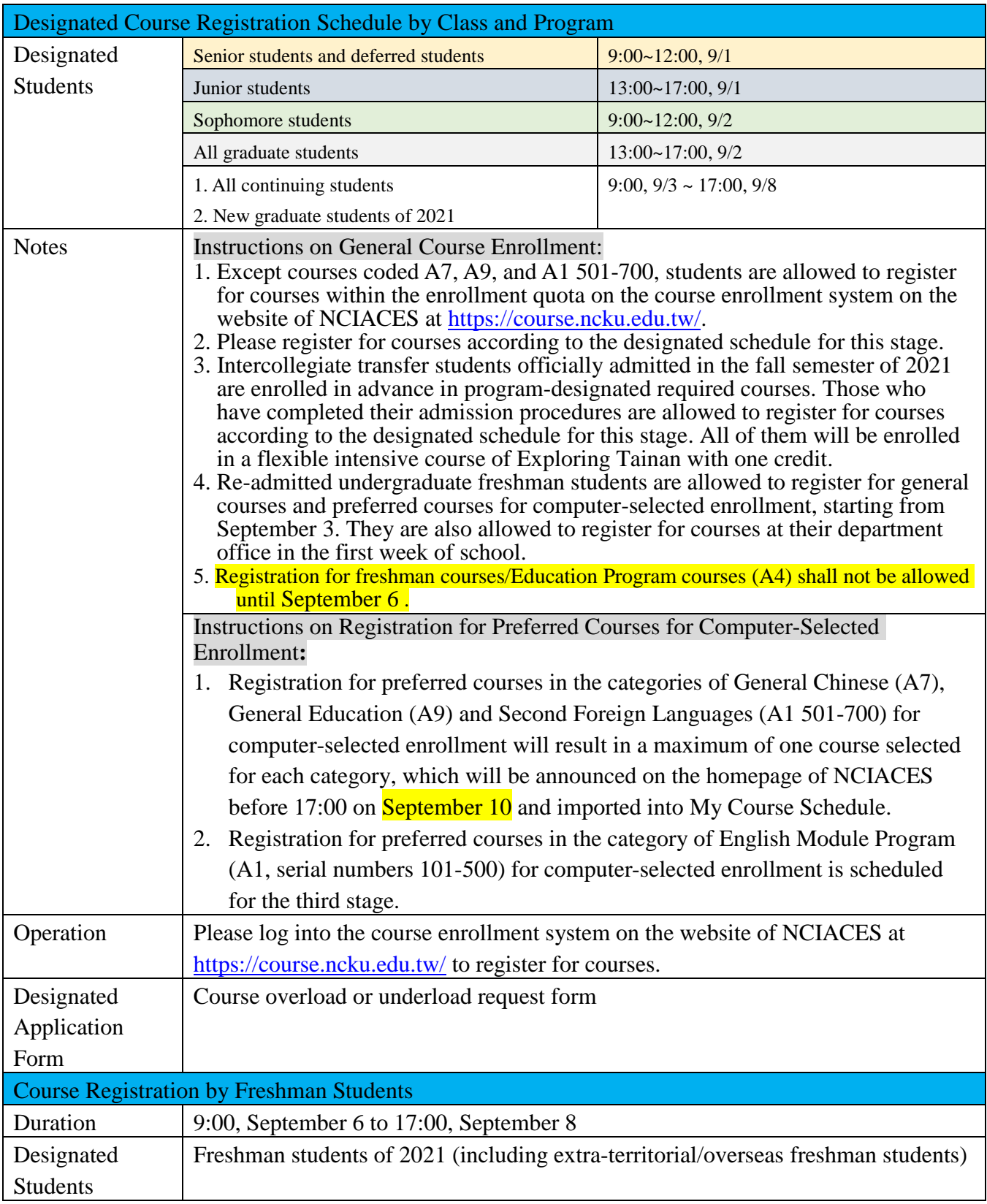

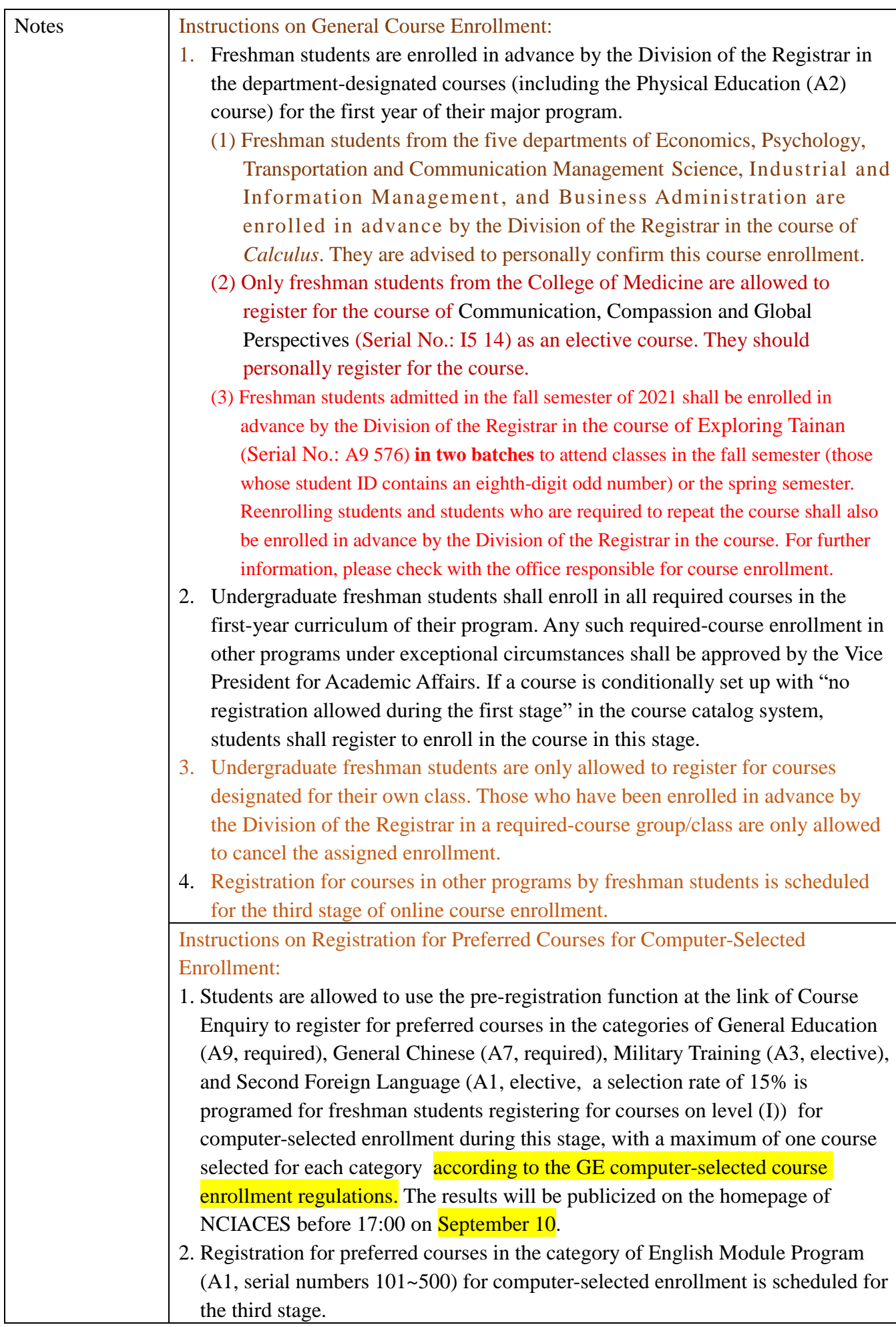

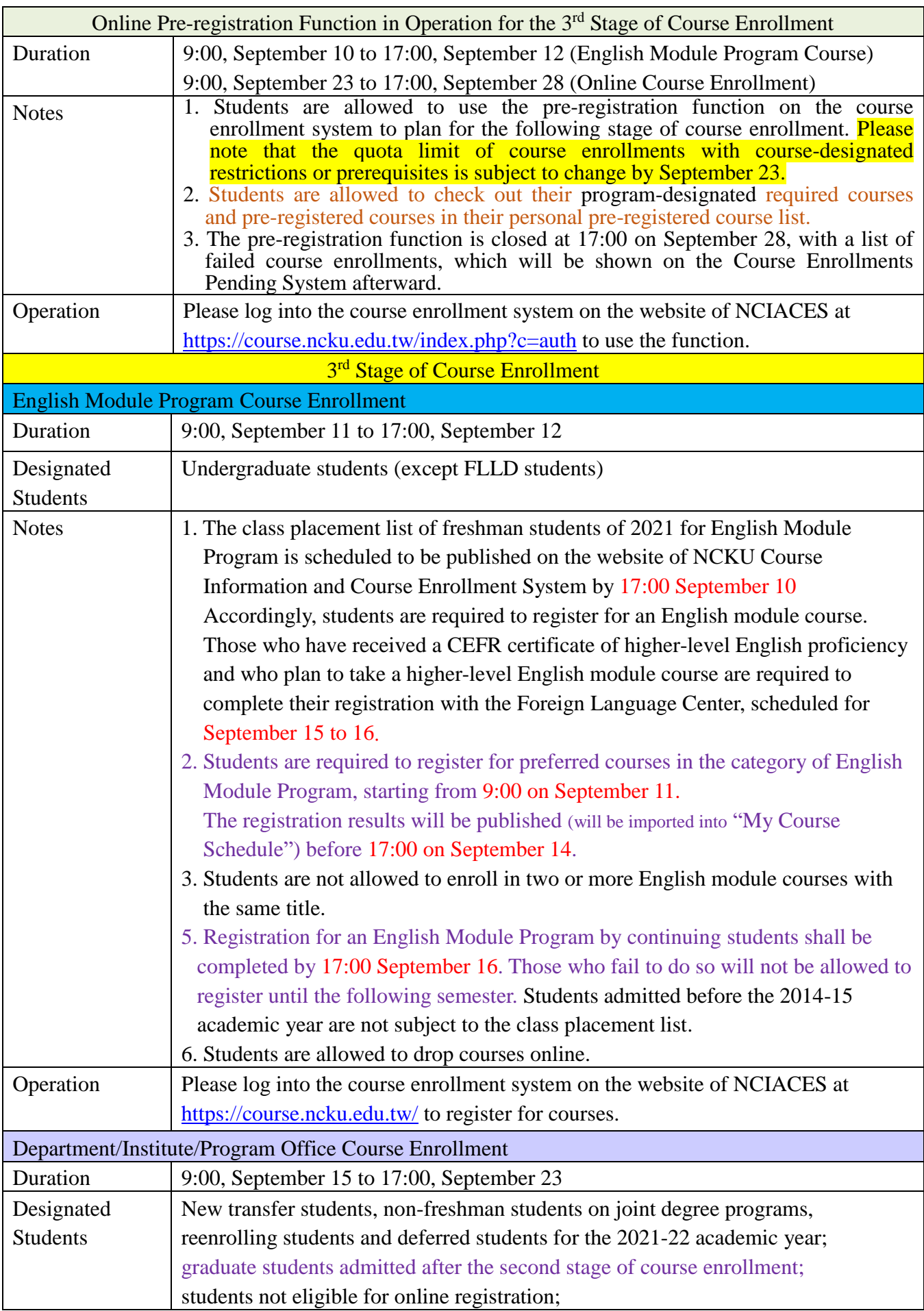

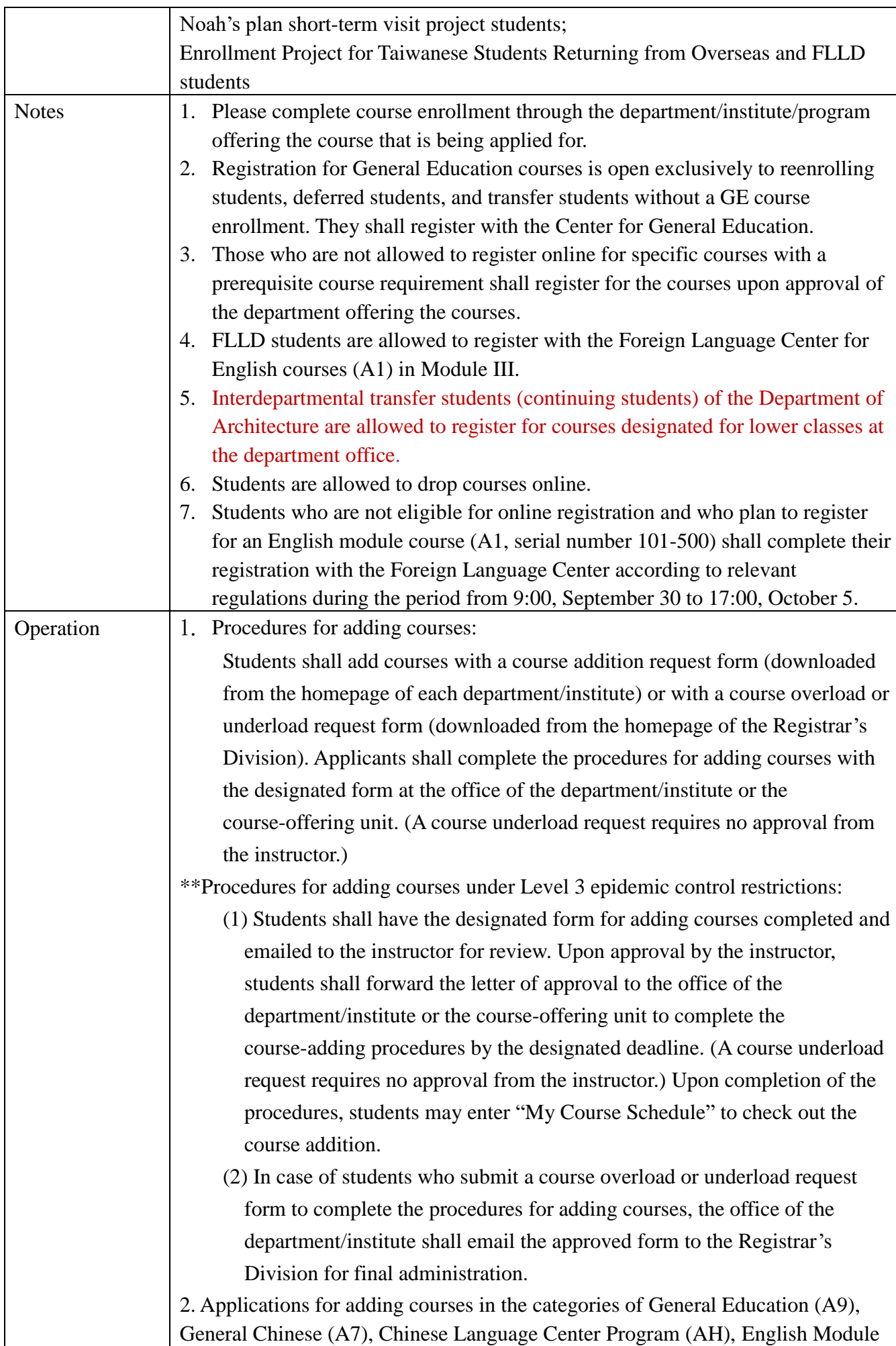

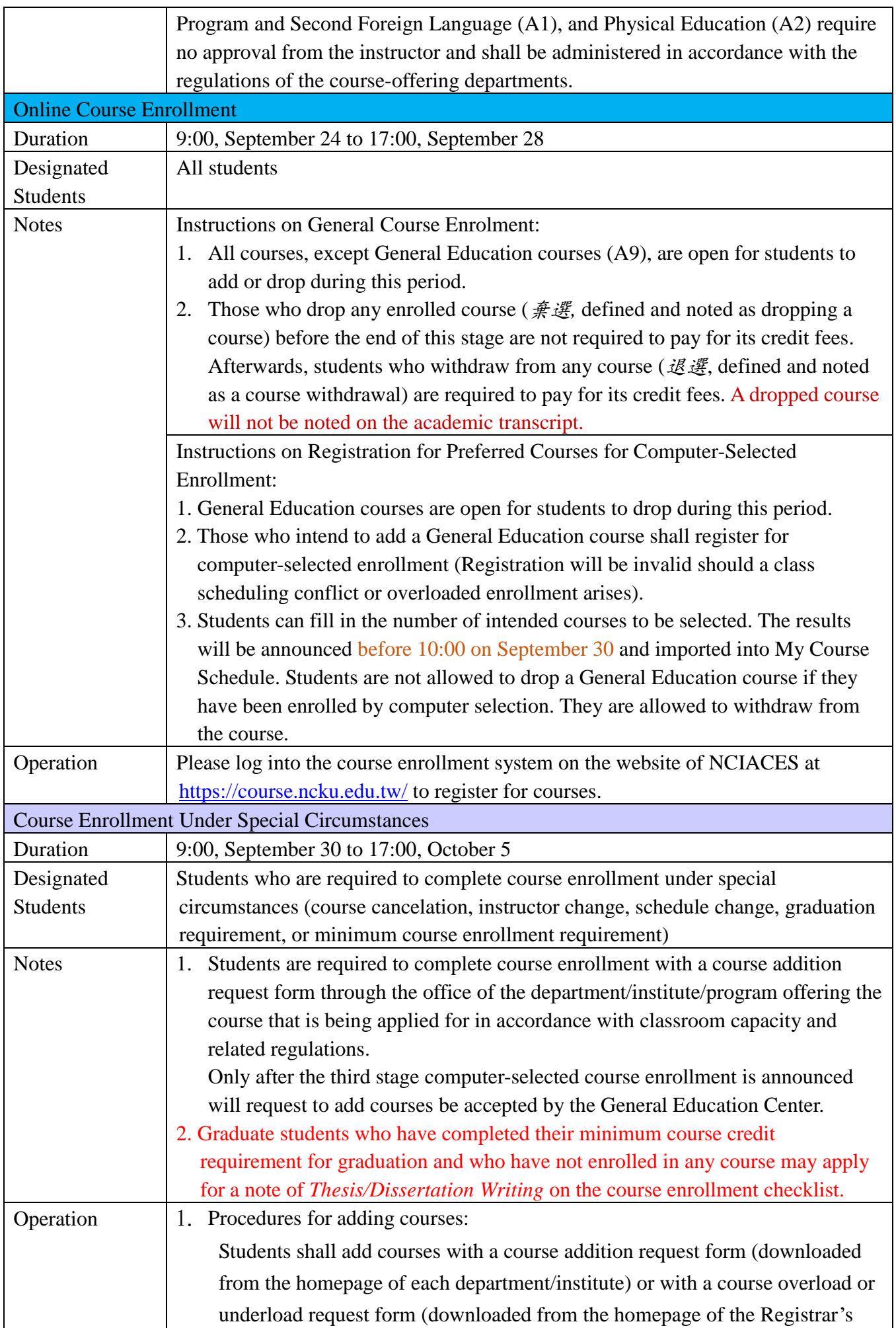

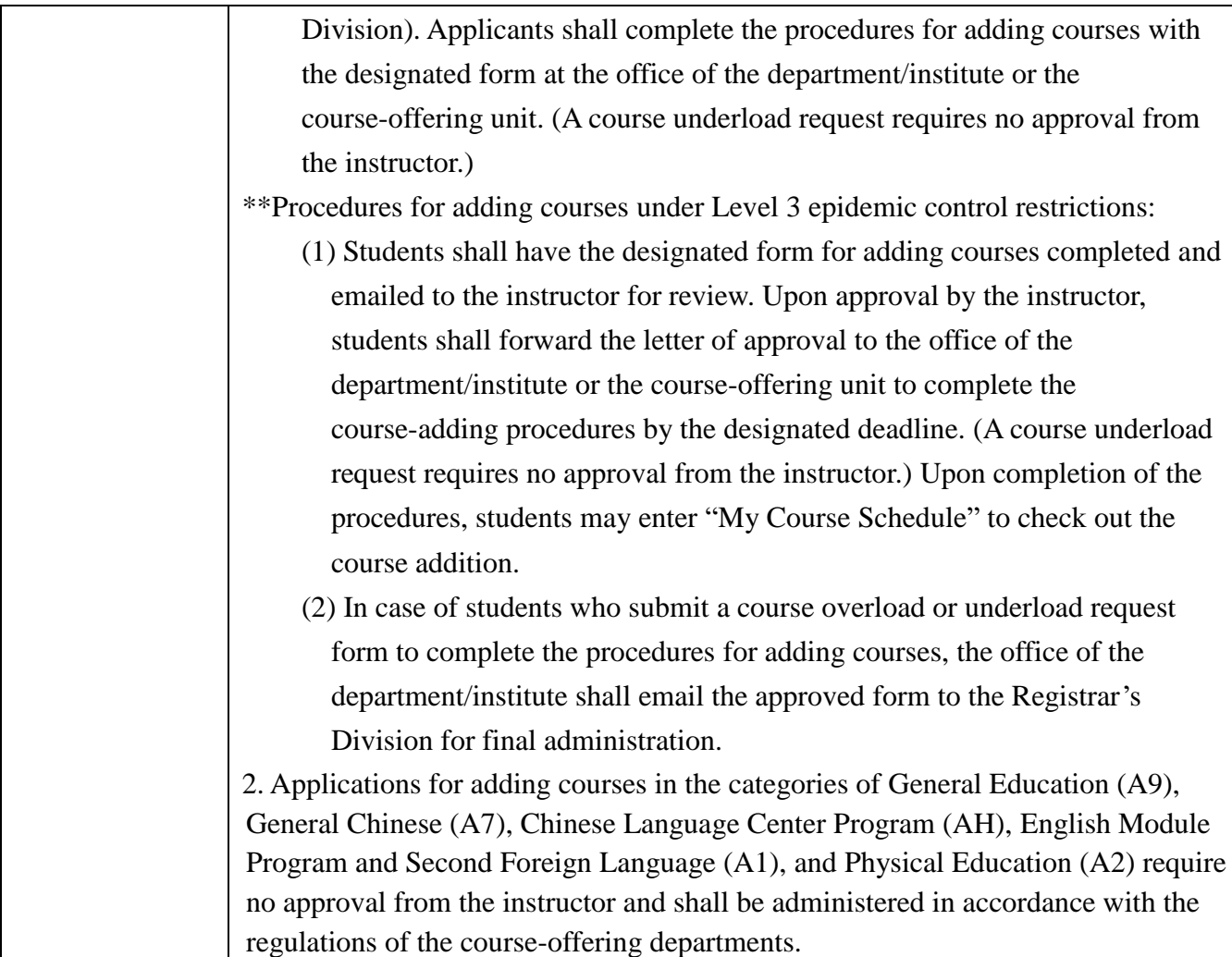

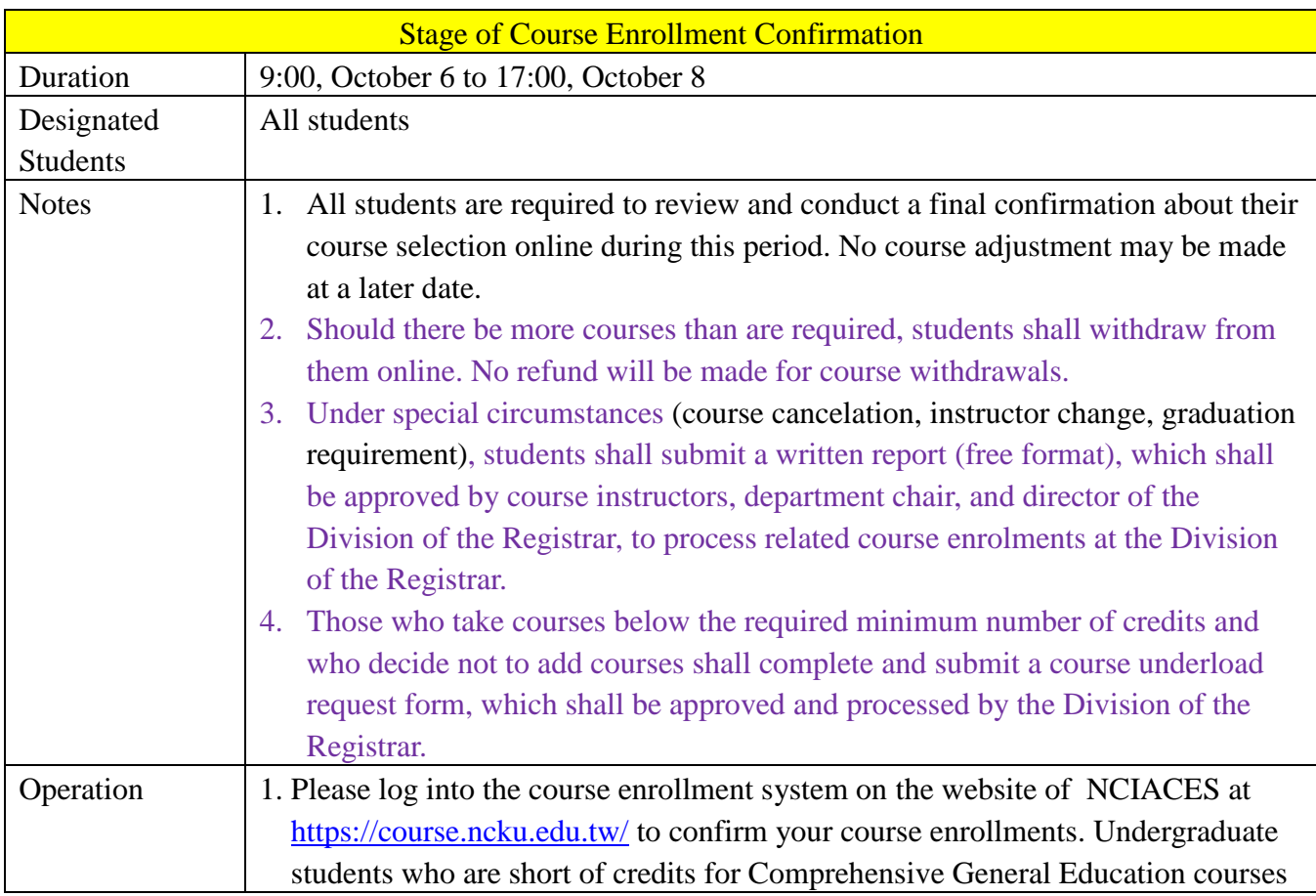

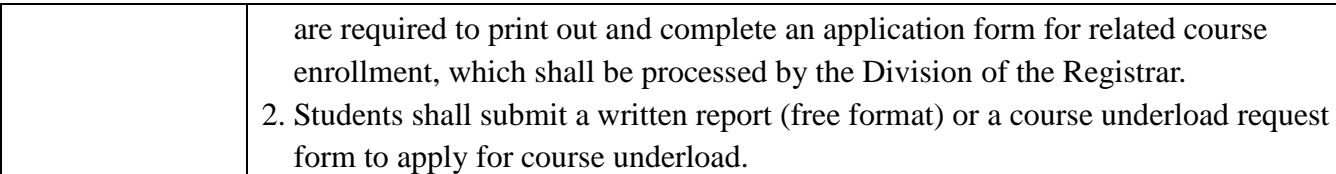

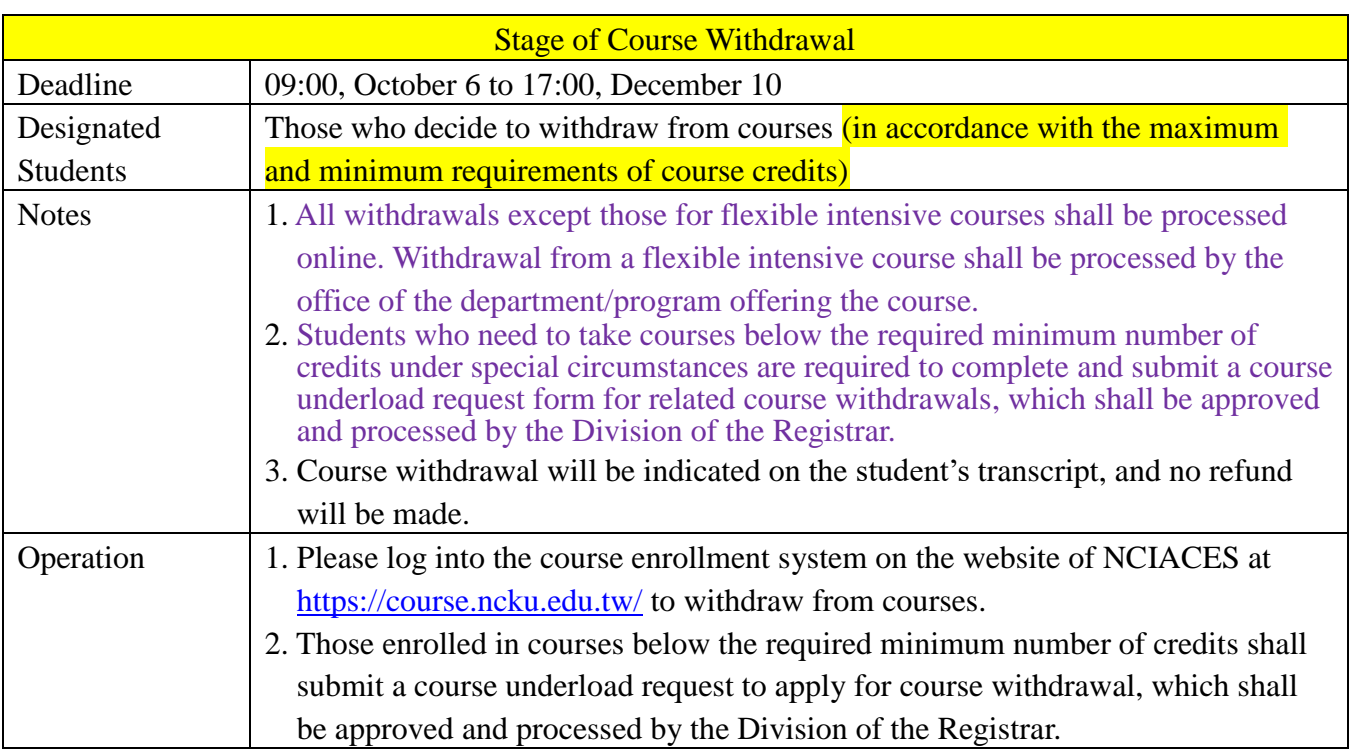

*This English version was translated from the original Chinese text. In the event of any discrepancy, the Chinese will take precedence.*

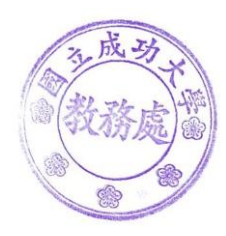